# **Выбор будущей профессии в IT сфере**

# **Александрова Дарья Сергеевна**

## **Выбор будущей профессии в IT сфере**

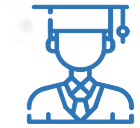

Информационная среда давно и прочно вошла в нашу жизнь. Информационные технологии постоянно развиваются и требуют для себя новых специалистов.

*Постановка проблемы:* Современный офис уже не может обходиться без компьютеров и IT специалистов. Что это за специалисты? На какие группы они делятся? Чем занимается каждый специалист, и какие навыки он должен иметь? А самый главный вопрос, какая профессия подойдет Вам в сфере IT технологи, как ее выбрать.

*Актуальность исследования:* Сейчас многие школьники, в основном с 9 по 11 класс, задумываются о выборе профессии. Многих интересует информатика как предмет изучения. Многие сдают по ней экзамены, но так и не знают какую профессию лучше выбрать. Ведь от выбора профессии зависит их дальнейшая жизнь.

*Объект исследования:* профессии в IT сфере

*Предмет исследования:* выбор профессии в IT сфере

*Цель исследования*: рассмотреть большинство профессий в IT сфере и составить собственный профориентационный тест для выбора профессии.

*Гипотеза:* смогу ли я составить свой собственный профориентационный тест по выбору профессии в IT сфере.

#### *Задачи*

- **1.** познакомиться с информацией: кто такие IT специалисты, на какие группы они делятся
- **2.** собрать материал с краткой характеристикой каждой профессии, навыками и качествами
- **3.** узнать мнение специалистов о том, как правильно выбрать профессию
- **4.** узнать что такое психологический тест
- **5.** составить собственный профориентационный тест, руководствуясь собранной информацией

#### *Методы исследования*

**1.** теоретические (чтение литературы, поиск информации в сети Интернет по данной теме)

- **2.** эмпирические (создание профориентационного теста)
- **3.** синтаксические

*Практическая значимость:* Возможность помощи учащимся в выборе профессии или направлении, в котором лучше себя реализовывать. *Продукт:* профориентационный тест.

#### **Теоретическая часть**

#### **IT-специалисты**

*Первое направление* – продвижение, оптимизация, маркетинг. Специалисты данного направления занимаются Интернет-маркетингом и продвижением продуктов в IT-индустрии.

*Второе направление* – разработка, проектирование. Профессионалы этого направления занимаются разработкой программного обеспечения, систем, баз и т.д.

*Третье направление* – дизайн, графика, анимация. Это направление включает в себя список творческих профессий в IT сфере.

*Четвертое направление* – администрирование. К администрированию в той или иной мере относятся многие специалисты. Специалисты, задействованные с целью эффективного функционирования систем автоматизации.

#### **Рекомендации по выбору профессии**

Для того чтобы выбор профессии был максимально осознанным лучше воспользоваться «золотым правилом выбора профессии». Оно включат в себя три главных фактора: **хочу, могу, надо.**

**1.** Хочу. Это то, к чему вас влекут ваши интересы, желания и потребности;

**2**. Могу. Это ваши способности, а также физические и психологические ресурсы;

**3.** Надо. Спрос на рынке труда и востребованность ваших актуальных (или будущих) профессиональных знаний и умений.

#### **Понять, чего я хочу**

Для выбора профессии надо понять свои **мотивы, потребности и интересы**. Для того чтобы выявить, что Вам интересно задайте себе вопрос: « Что бы я делал, если бы мне не пришлось зарабатывать?» или «Что бы я делал, если бы жизненные обстоятельства не давили на меня?». В ответе должна быть именно продуктивная деятельность, которая приводит к какому-либо результату.

#### **Теоретическая часть**

#### **Разобраться, что я могу**

Для отличных результатов в своей деятельности простого интереса недостаточно. У каждой профессии есть свои требования - профессиограмма. Для этого лучше обратиться к профессионалам – психологам. Чаще всего используют психологические тесты. Которые, сейчас можно найти на просторах Интернета, так же получить онлайн консультацию, если она требуется.

#### **Профориентационные тесты**

Выявление склонностей человека к той или иной профессии называется профориентацией. В процессе тестирования выявляются осознанные и неосознанные наклонности тестируемого.

#### **Как выбрать правильный тест?**

должен находится на официальном источнике

должен занимать длительное время

в процессе тестирования нельзя проследить стратегию вопросов

### **Создание профориентационного теста**

*Для создания теста* я составила свои собственные вопросы. Но прежде чем составлять тест мне пришлось пройти другие *профориентационные тесты*, которые можно найти на просторах интернета. Хочу сказать, что многие тесты очень ограничены в профессиях. В каждом тесте не более 10 профессий. Когда мой тест содержит 40 профессий.

*Для создания теста я использовала сайт onlain Test Pad.* Но прежде чем создавать тест на сайте нужно пройти *регистрацию*.

- 1. Затем из личного кабинета открываем конструктор тестов и добавляем новый тест.
- 2. Вводим название теста.
	- 3. Выбираем тип теста: личностный тест.
	- 4. Настраиваем начальную страницу теста: вводим описание, инструкцию по прохождению теста.
	- 5. В результатах теста настраиваем варианты расшифровки результатов теста, нажав кнопку редактировать, вводим название расшифровки теста и текстовую расшифровку результата. Так мы настраиваем 40 вариантов расшифровки тест.
	- 6. Настраиваем вопросы теста: выбираем тип вопроса одиночный выбор, вводим текст вопроса, добавляем варианты ответа, вводим текст вариантов ответа, для каждого варианта ответа выбираем соответствующую расшифровку результата. Добавляем остальные вопросы. В моем тесте 30 вопросов (см. ПриложениеII).
	- 7. Для проверки теста нажимаем кнопку Дажборд и переходим по основной ссылке теста (см. Приложение III), проходим тест.
	- 8. После прохождения теста откроется результат, та расшифровка, которая выбрана наибольшее количество раз (см. ПриложениеIV).
	- 9. После прохождения теста надо открыть к нему доступ для всех пользователей.

Создав свой собственный профориентационный тест, я смогла подтвердить гипотезу. Хочется верить, что мой тест поможет кому-нибудь выбрать будущую профессию. Вот гиперссылка на созданный профориентационный тест: <https://onlinetestpad.com/hnzx4ip4upcds>

### **Создание профориентационного теста**

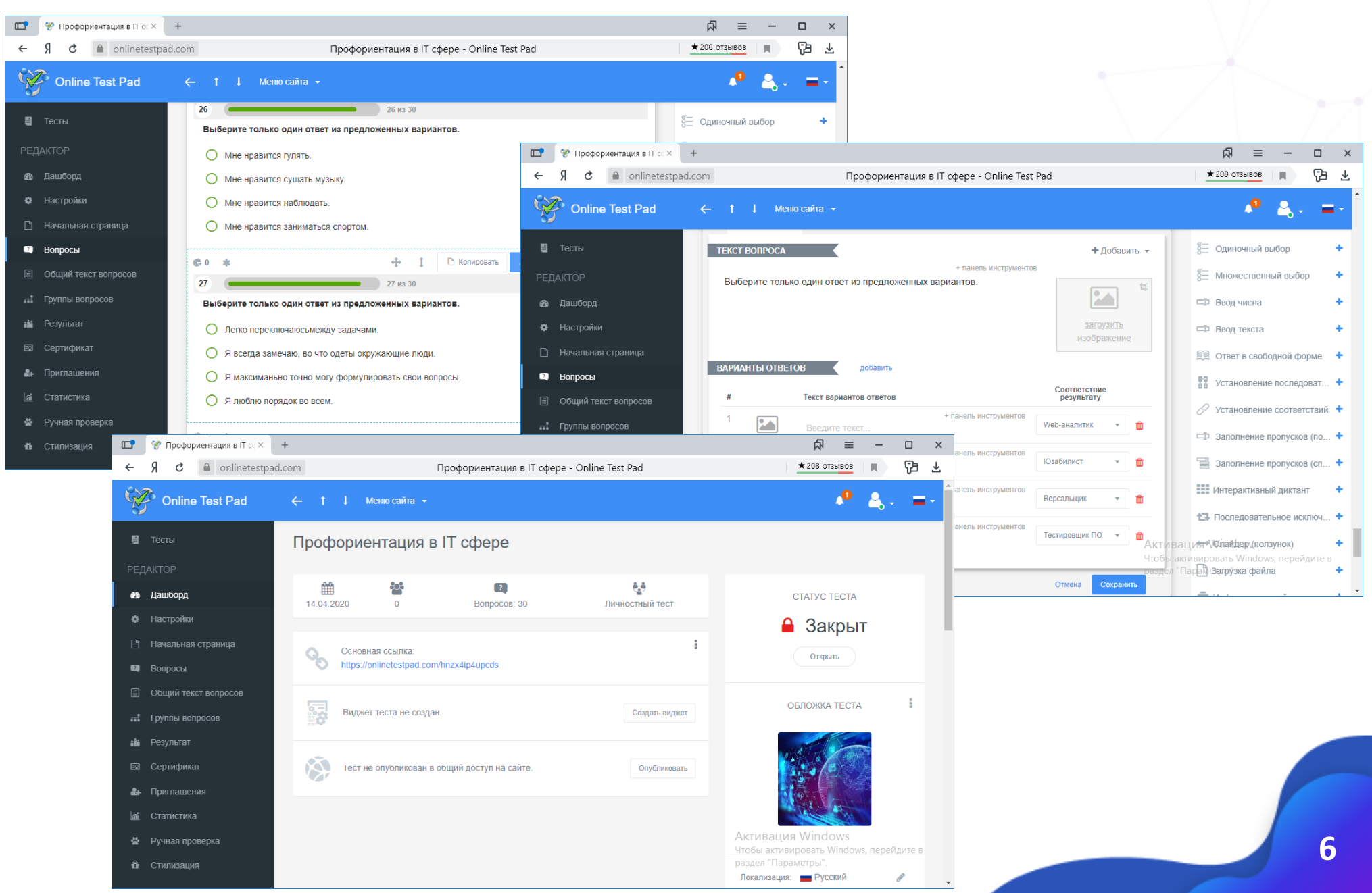

#### **Выводы**

С каждым годом становится все больше и больше *профессий в IT сфере*. Как же выбрать именно ту, которая подойдет тебе. Ведь от этого зависит Ваша дальнейшая жизнь, сможете ли Вы *стать успешным человеком*. Многие выбирают профессию наобум, под влиянием моды, родителей, сверстников. Но это не правильный выбор, в последствие вам надоест выбранная деятельность, и Вы перестанете *развиваться и добиваться результата*.

Чтобы *выбрать правильную профессию* Вы должны *пройти профориентацию* или хотя бы *профориентационные тесты*. В своей работе я *создала профориентационный тест для выбора профессии в IT сфере.* Тем самым подтвердив гипотезу. Составлять профориентационный тест это сложная работа. Ведь нужно изучить множество информации по профессиям в IT свере, качествам которые присуще этим профессиям, как правильно составлять *профорентационные тесты.*

*В результате работы* все поставленные задачи были выполнены. Так же *была достигнута цель:* рассмотреть большинство профессий в IT сфере и составить собственный профориентационный тест для выбора профессии.

Надеюсь, *мой профориентационный тест поможет Вам в выборе будущей профессии*. Ведь от этого выбора *зависит* Ваша дальнейшая жизнь. Только Вам выбирать каких высот Вы сможете добиться, будит ли Вам нравится профессия или нет. Сможете ли ВЫ получать от своей деятельности удовольствие и развиваться дальше. Решать только Вам! А *моя работа и профориентационный тест помогут в этом.*